## **Enhancing Your Presentation**

iSpring Pro allows you to enhance your presentation with YouTube videos, Flash movies, and even web pages.

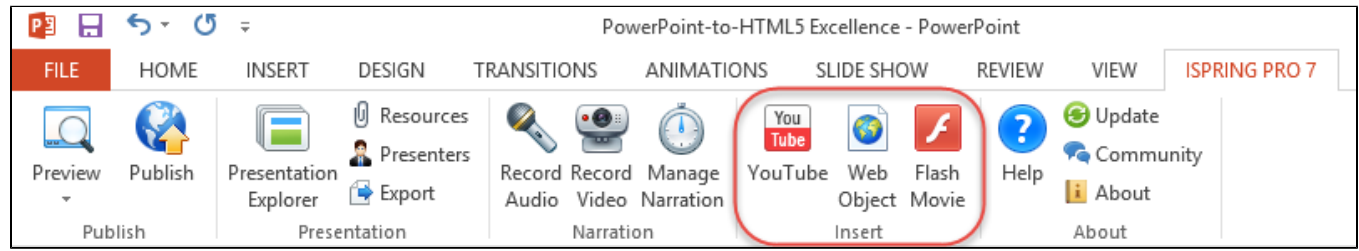

The **Insert** section contains the following features:

- The [YouTube](https://ispringhelpdocs.com/display/ISP/Inserting+YouTube+Videos) button allows you to insert online videos from [YouTube.com](http://www.youtube.com/).
- The [Web Object](https://ispringhelpdocs.com/display/ISP/Inserting+Web+Objects) button allows you to insert a web page, an online document or a local file.
- The [Flash Movie](https://ispringhelpdocs.com/display/ISP/Inserting+Flash+Movies) button allows you to insert Flash movies.